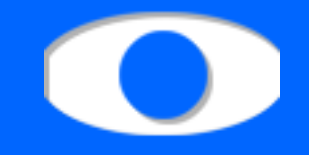

#### Volume visualization engine – architecture

Michal Hučko

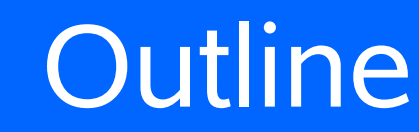

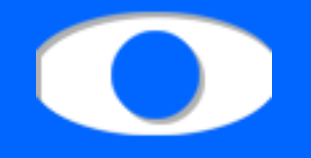

- **Key features**
- **Main layout**
- Data manager
- **Scene manager**
- Renderer
- **Main manager**
- **Miscellaneous**

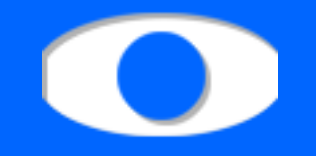

Key features

- Thread safety
- **Safe OpenGl usage**
- **Expandability** 
	- visualization algorithms
	- external/internal data formats
- **Data sharing**

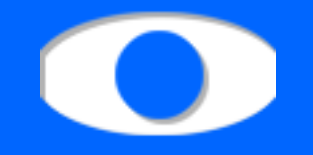

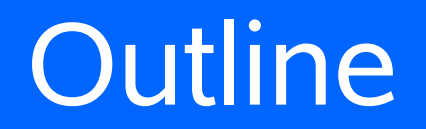

- **Key features**
- **Main layout**
- Data manager
- **Scene manager**
- Renderer
- **Main manager**
- **Miscellaneous**

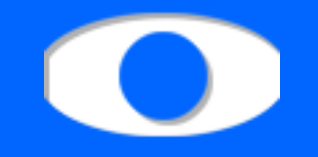

# **• Main manager**

- Scene manager
- Data manager (private)
- (Parameters)

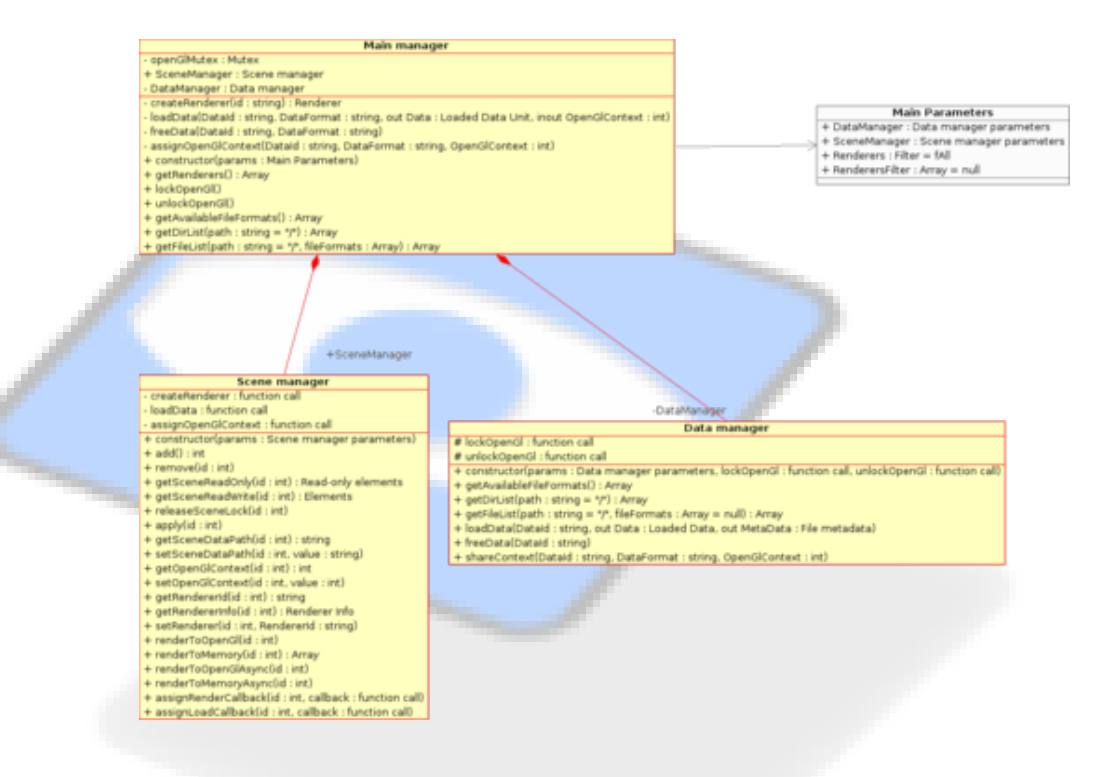

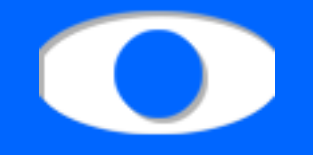

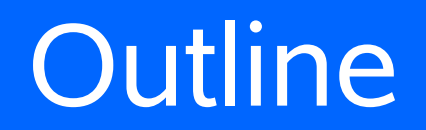

- **Key features**
- **Main layout**
- Data manager
- **Scene manager**
- Renderer
- **Main manager**
- **Miscellaneous**

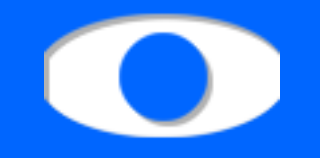

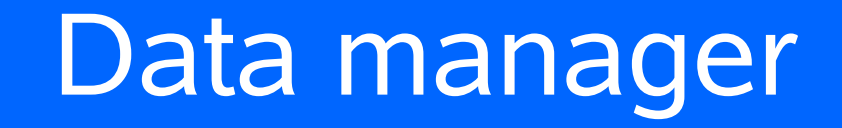

- **Directory browsing**
- **Data loading** 
	- various external/internal formats
	- data sharing
- **Data freeing**

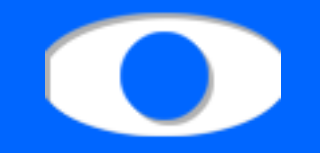

## Loaders for each external file format

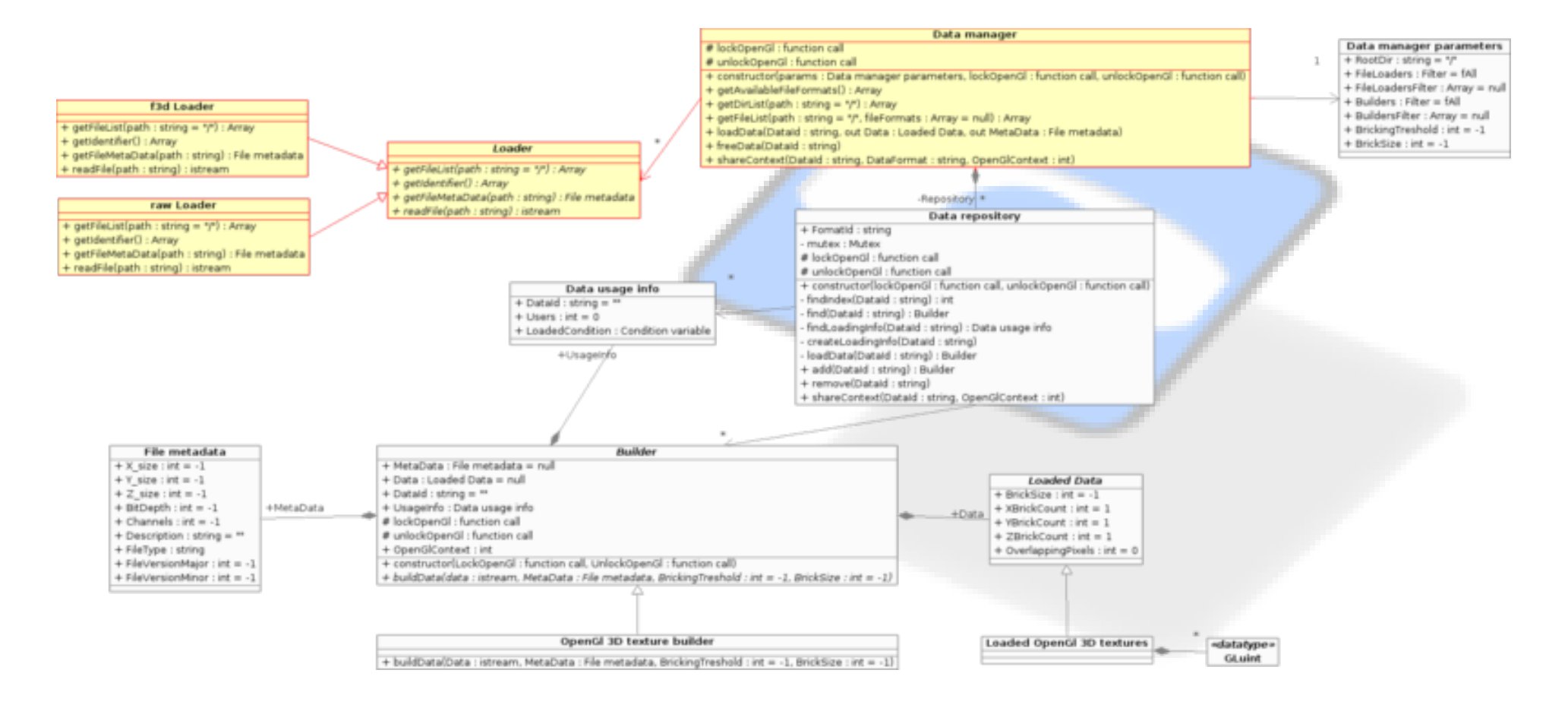

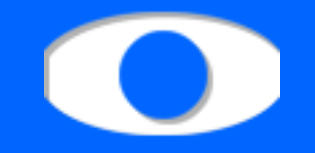

# **Loaders**

#### **f3d Loader**

- + getFileList(path : string =  $^{\prime\prime}$ /") : Array
- + getIdentifier() : Array
- + getFileMetaData(path : string) : File metadata
- + readFile(path : string) : istream

#### raw Loader

- + getFileList(path : string = "/") : Array
- + getIdentifier() : Array
- + getFileMetaData(path : string) : File metadata
- + readFile(path : string) : istream

#### Loader

- + getFileList(path : string = "/") : Array
- + getIdentifier() : Array
- + getFileMetaData(path : string) : File metadata
- + readFile(path : string) : istream

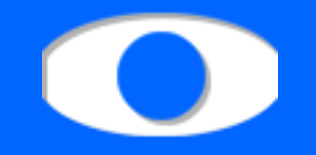

### **- Loaders**

- common interface
- $\cdot$  lists files in directory (of own file format)
- loads meta-data from files
- loads data from files (stream)

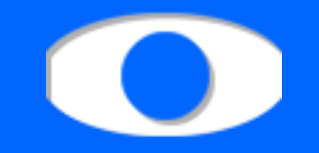

# **Builder and storage of internal data**

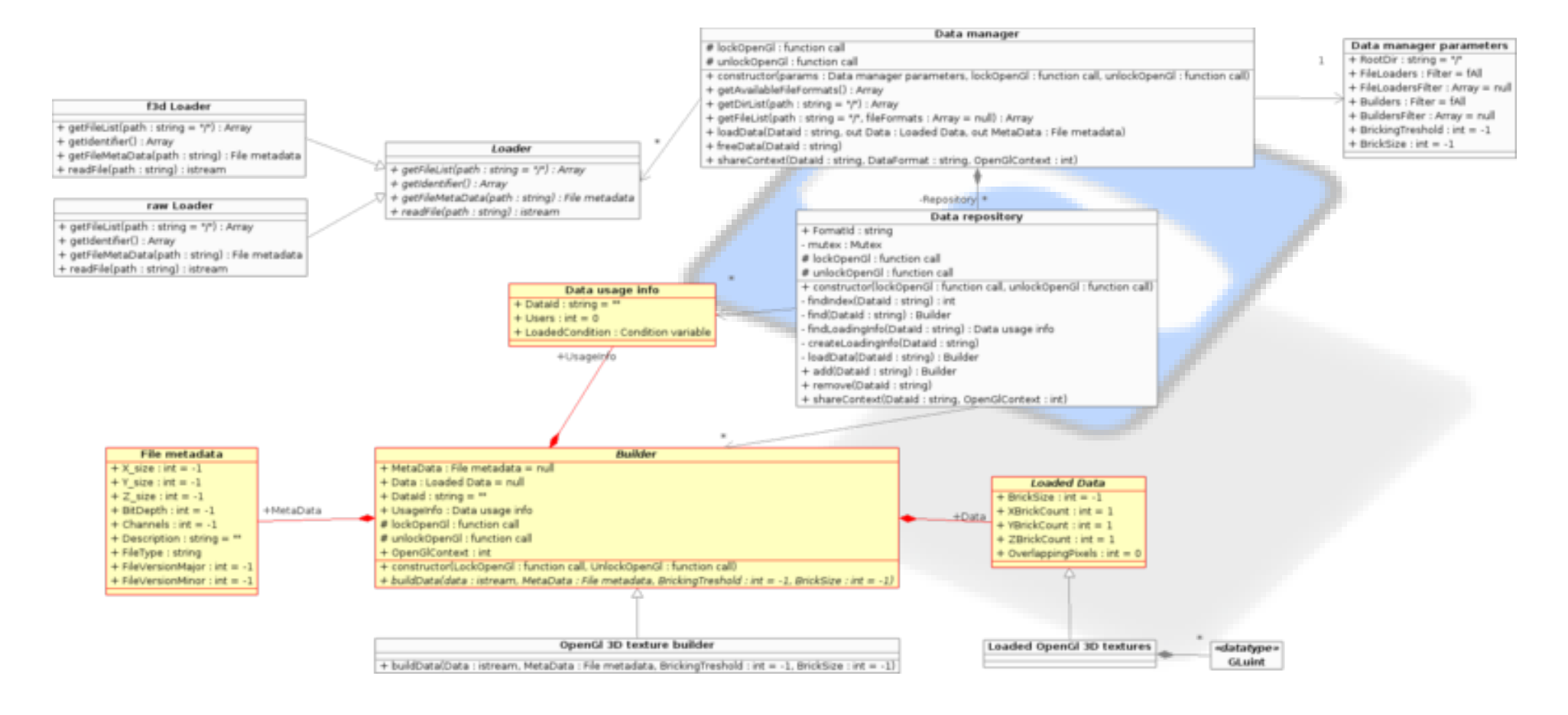

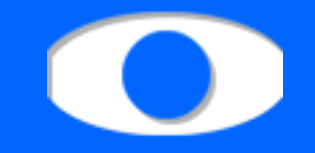

## Builder

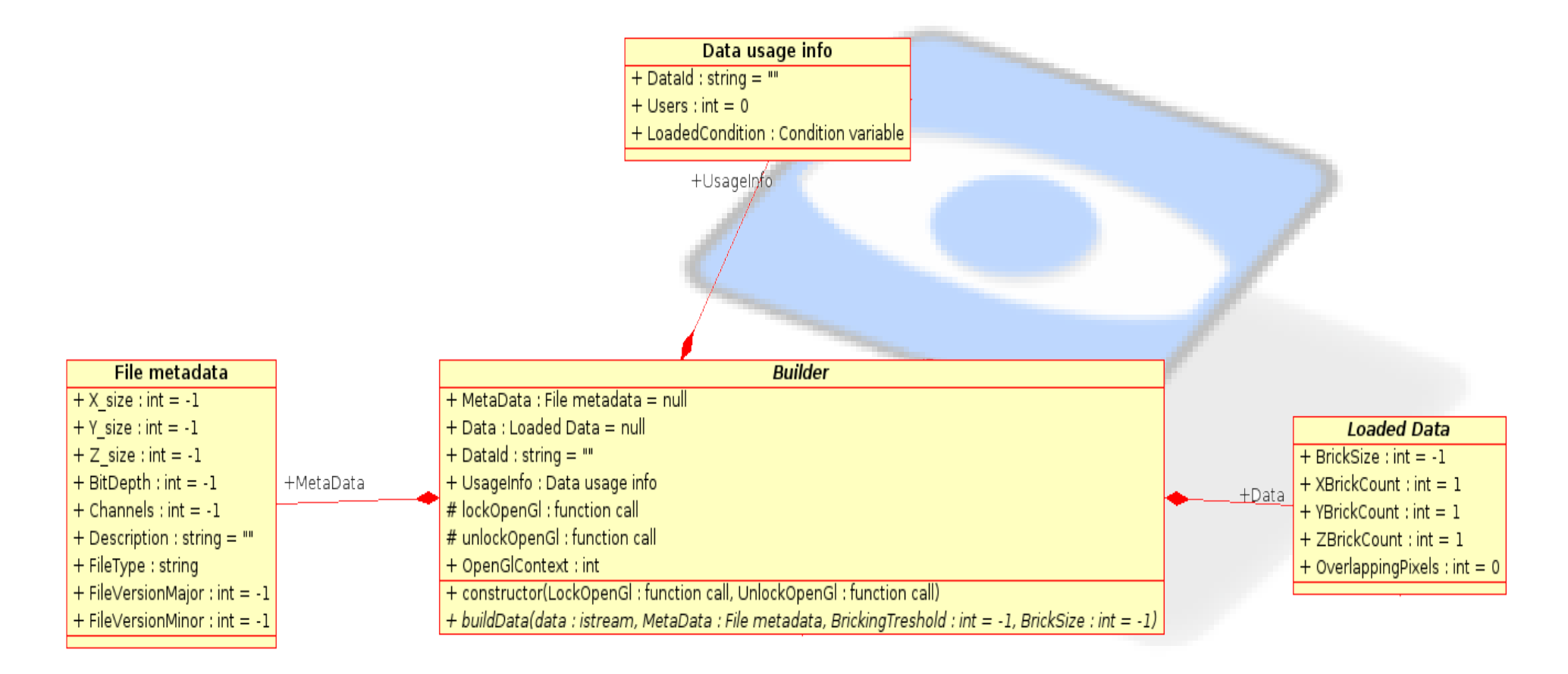

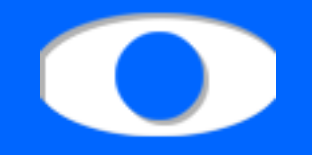

# Builder

- builds data (internal format) from data stream (abstract)
- stores
	- ➔ file metadata (dimensions, bitdepth, ...)
	- ➔ own data
	- ➔ usage information

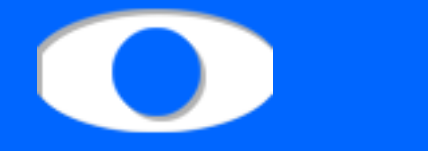

## Data storage for each internal file format

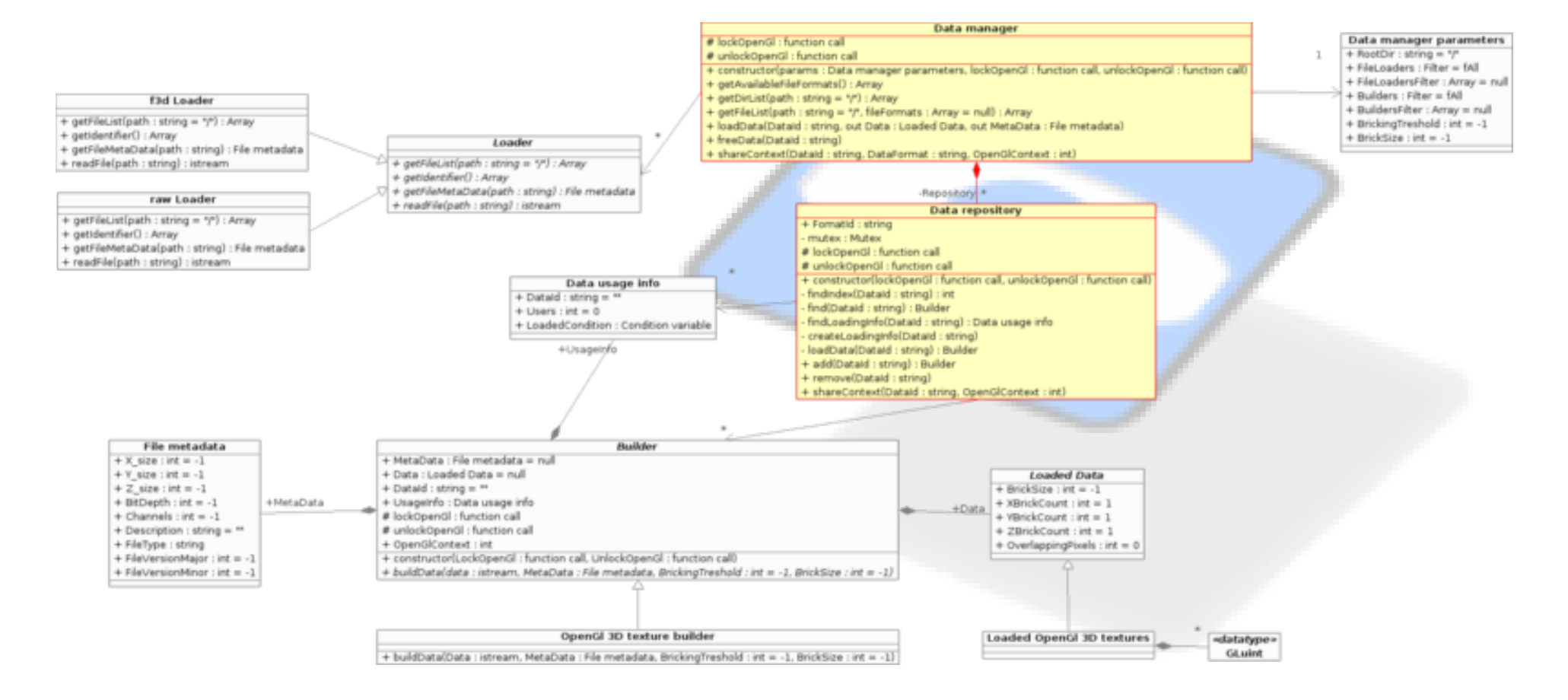

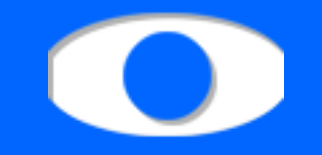

### **- Data repository**

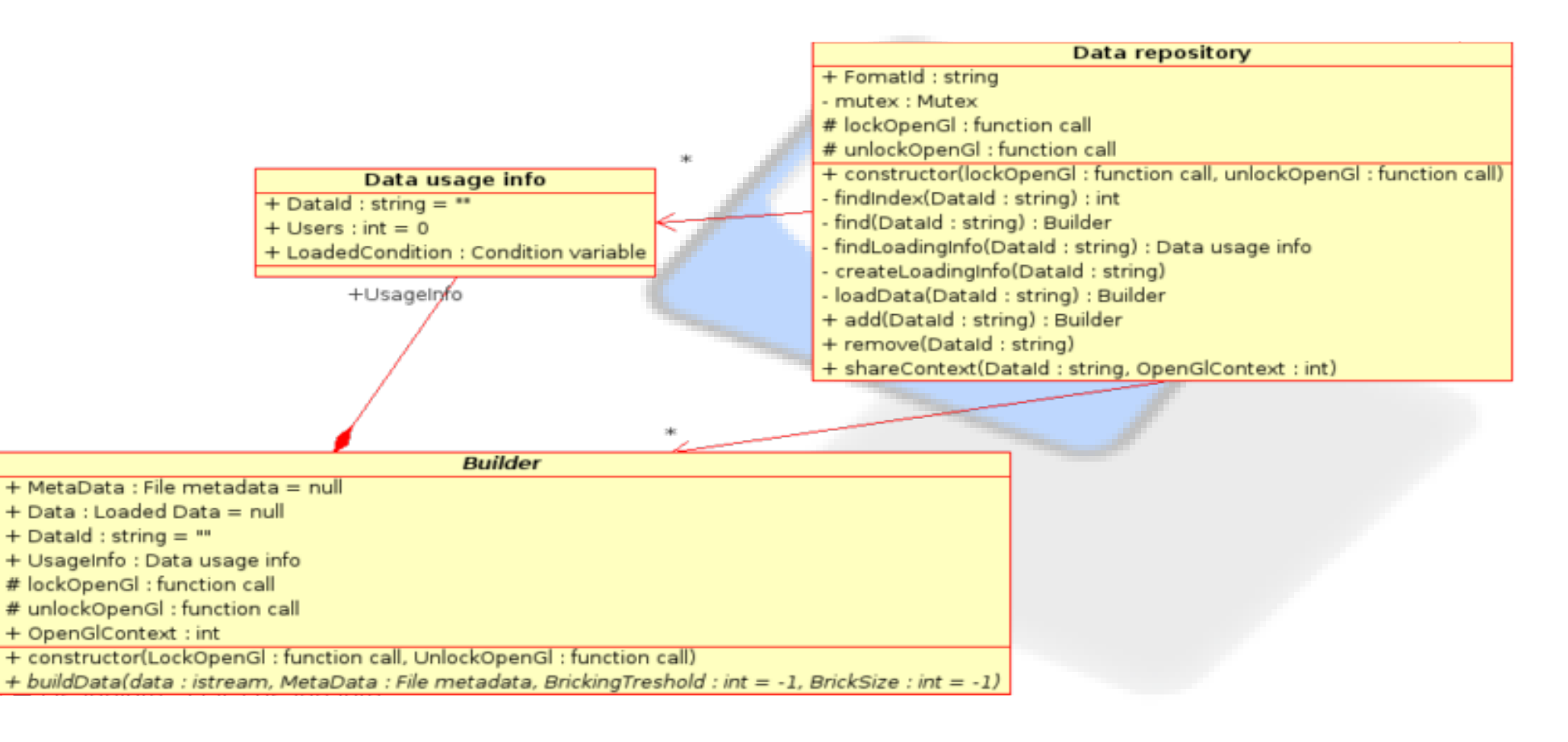

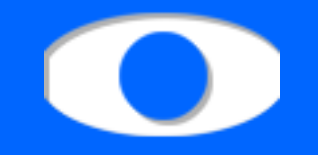

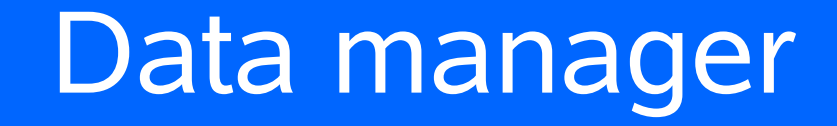

- Data repository
	- stores all loaded data (Builder)
	- stores info about currently loaded data (Data usage info)
	- concurrent loading of the same data
		- ➔ first thread creates 'Data usage info' element
		- ➔ first thread starts loading process (unlocking mutex)
		- ➔ second thread finds 'loading' info and sleeps
		- ➔ first thread finishes and wakes all waiters
		- ➔ second thread finds loaded data

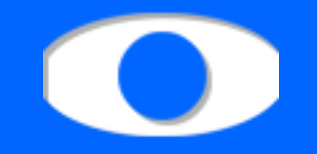

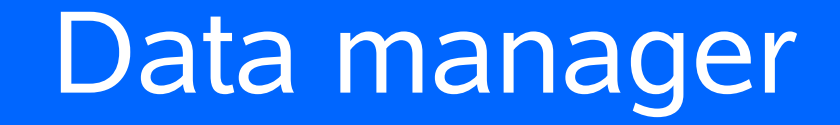

- Actual builders
	- overriding abstract buildData method
	- producing Loaded Data subclass
	- shares textures between contexts (if requested)

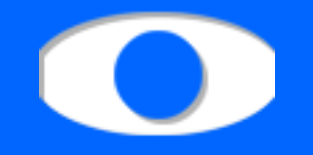

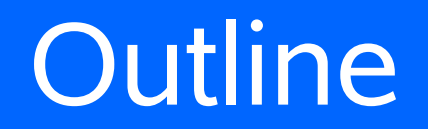

- **Key features**
- **Main layout**
- Data manager
- **Scene manager**
- Renderer
- **Main manager**
- **Miscellaneous**

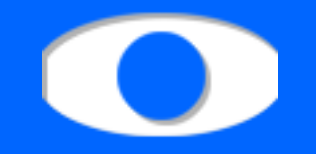

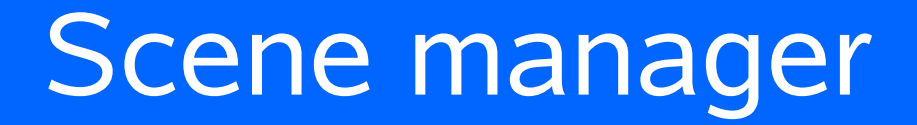

### Scene management

- adding, storing, freeing
- assigning renderes, callbacks
- providing scene parameters
- **Rendering controls** 
	- target OpenGl context, main memory
	- synchronous, asynchronous call

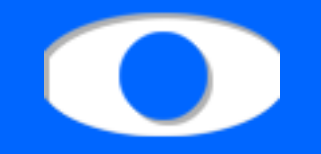

#### **• Manages scenes**

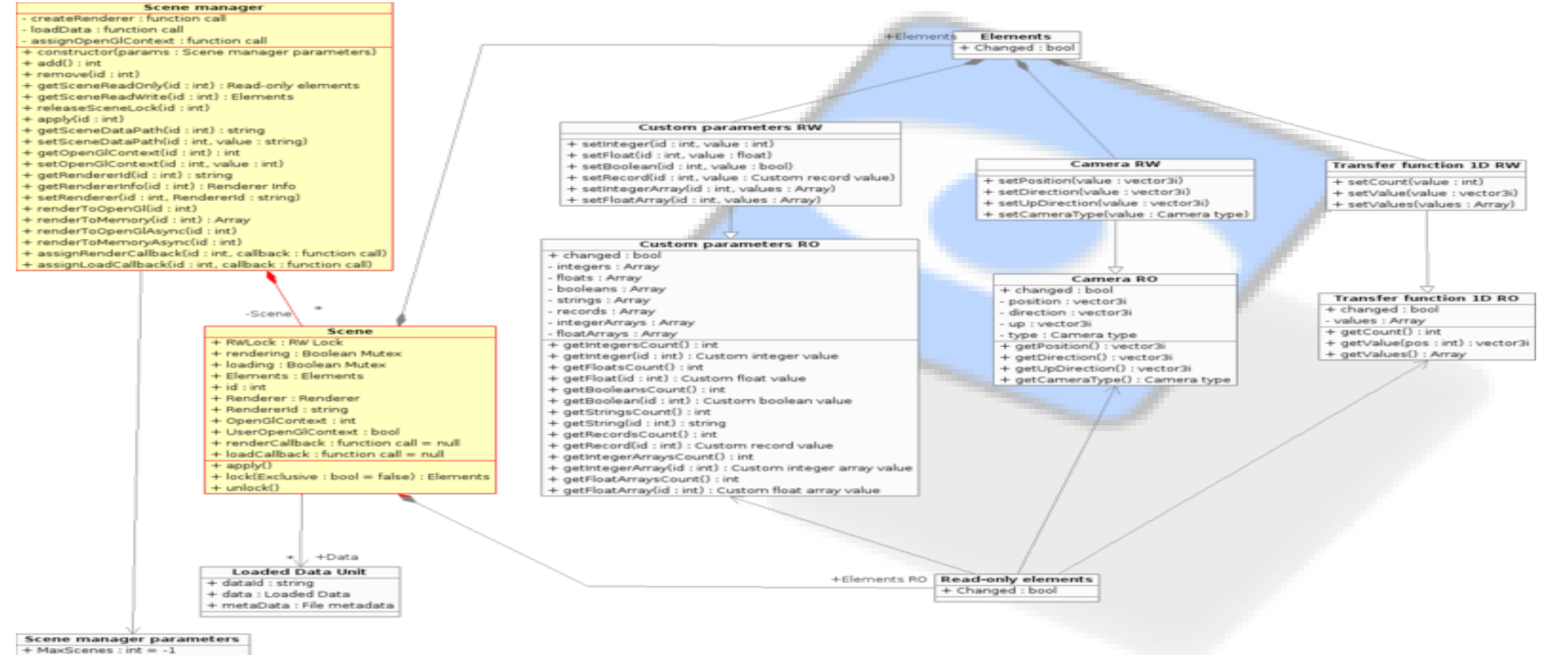

+ ReaderPreference : bool = true

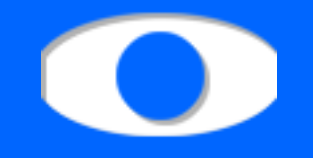

## Scene

- data
- parameters
- renderer
- RW-lock
- callbacks
- rendering & loading flags

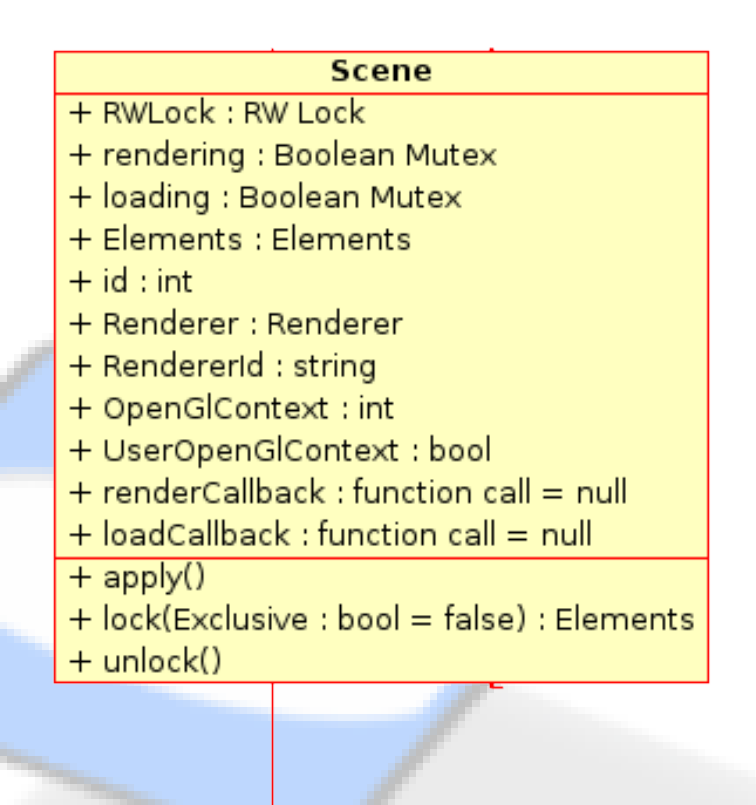

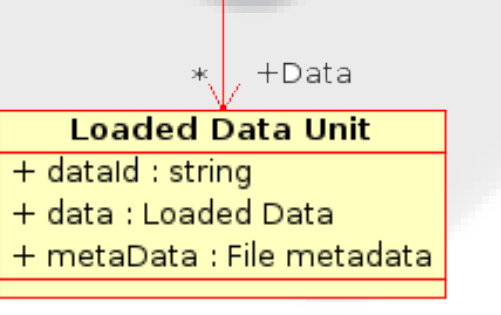

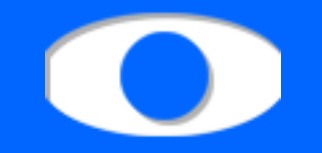

#### **• Manages scene parameters**

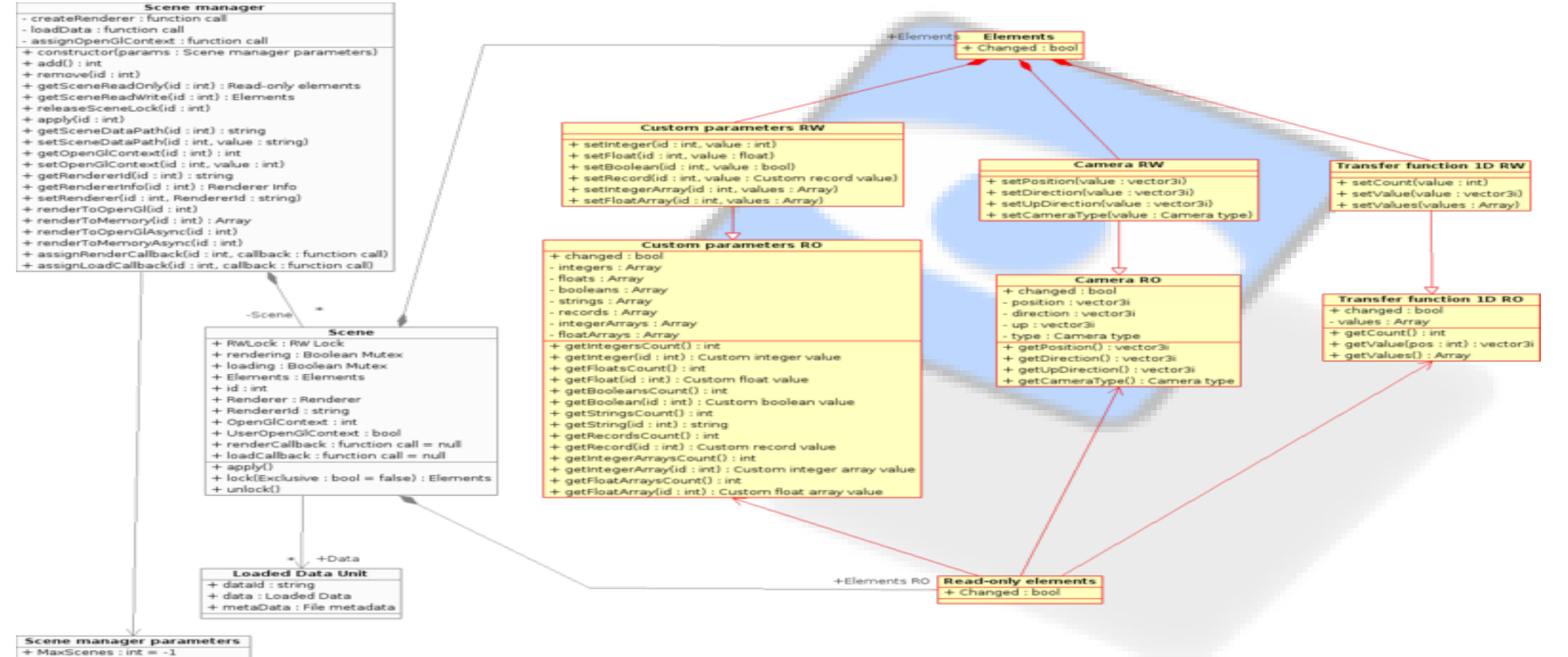

<sup>+</sup> ReaderPreference : bool = true

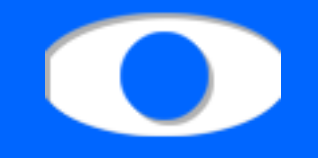

## Parameters

- base 'read-only' class
- 'read-write' subclass
- changed flag

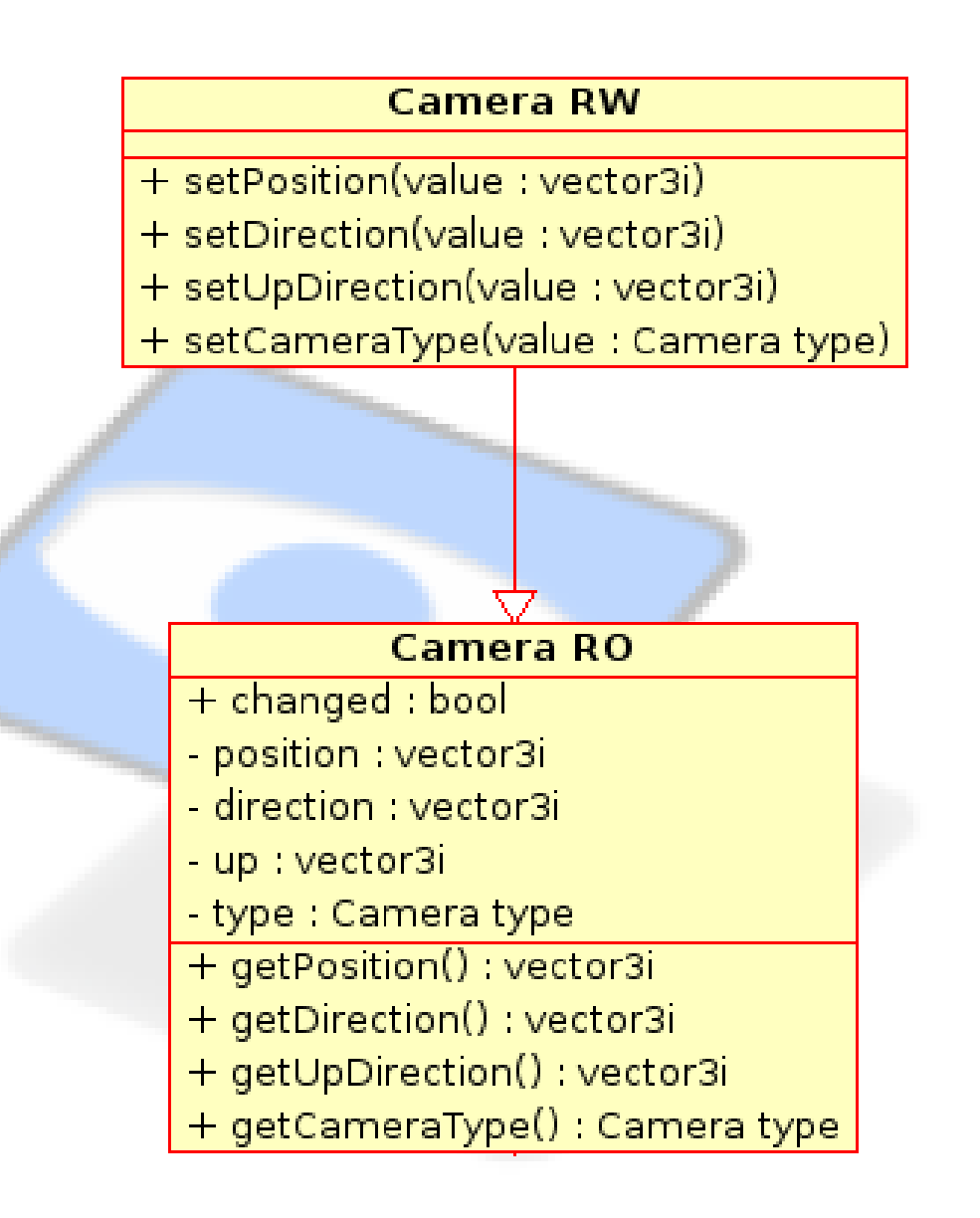

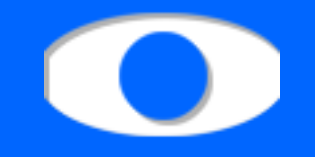

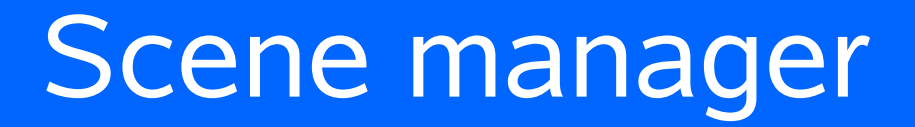

- Parameters
	- Camera
	- Transfer function (1D, 2D)
	- Clipping geometry
	- Lights
	- Gradient
	- Mask
	- Background color

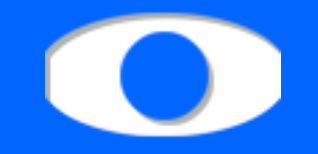

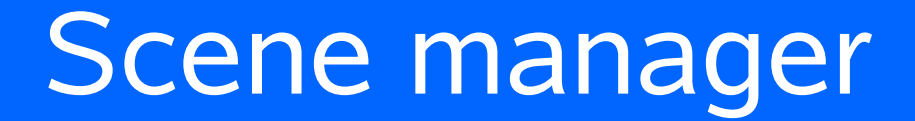

#### Custom values

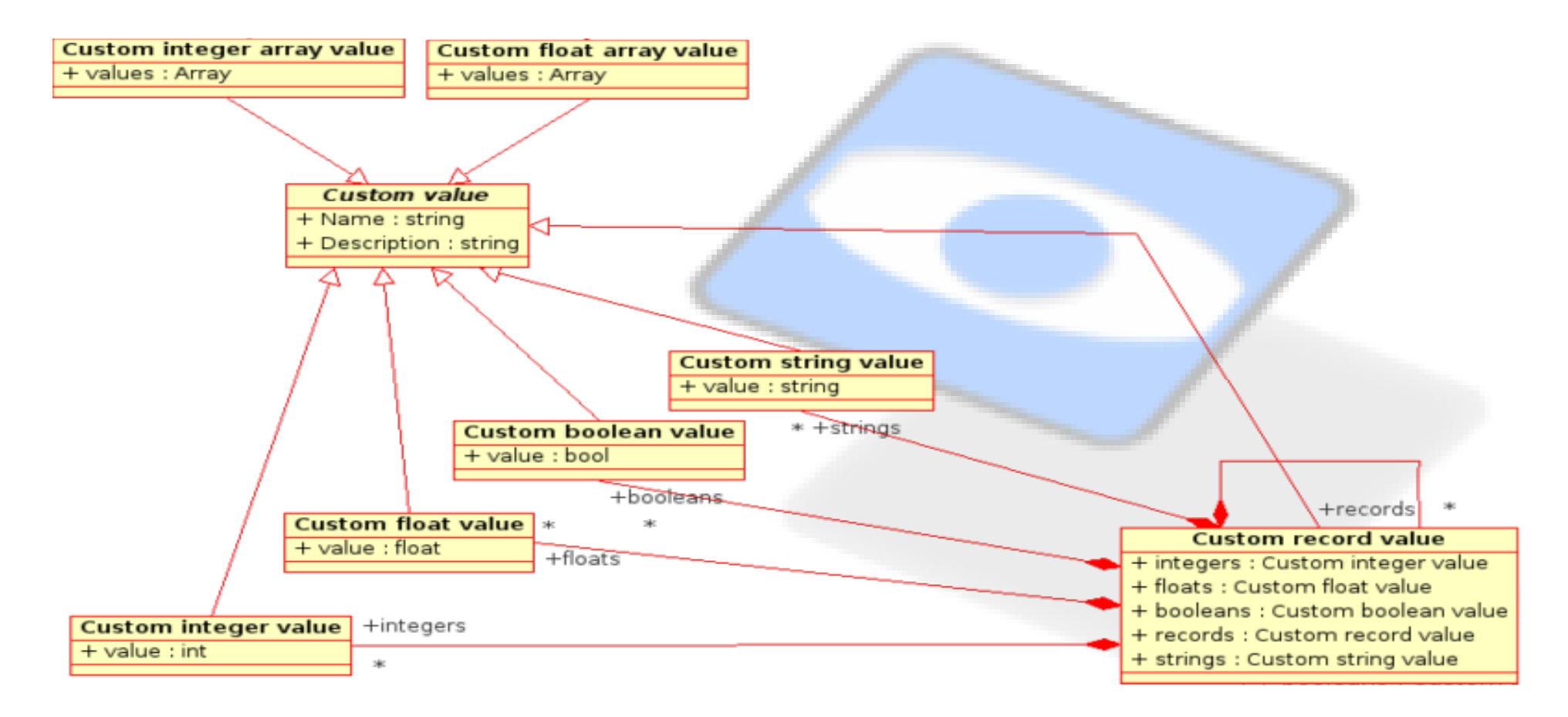

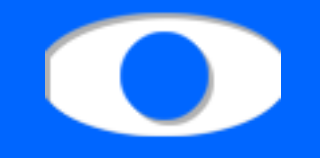

#### Custom values

- integer
- float
- boolean
- **· string**
- record (of previous)
- array of integers
- array of floats

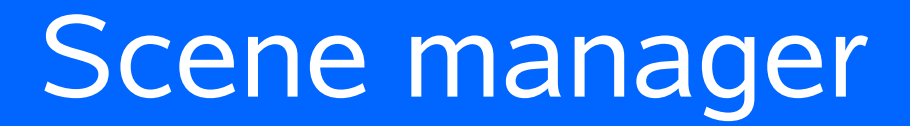

# Custom parameters

- previously mentioned custom values
- Custom values
	- name
	- description

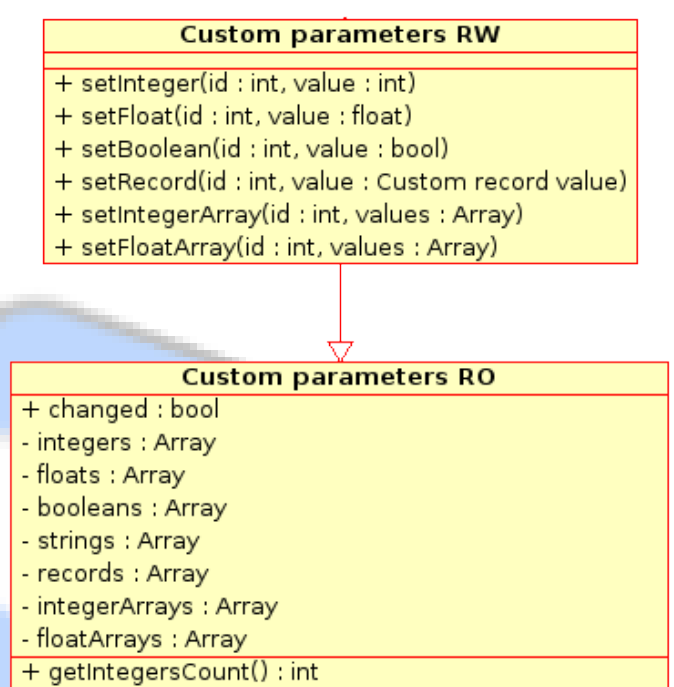

- + getInteger(id : int) : Custom integer value
- + getFloatsCount() : int
- + getFloat(id : int) : Custom float value
- + getBooleansCount() : int
- + getBoolean(id : int) : Custom boolean value
- + getStringsCount(): int
- + getString(id : int) : string
- + getRecordsCount() : int
- + getRecord(id : int) : Custom record value
- + getIntegerArraysCount(): int
- + getIntegerArray(id : int) : Custom integer array value
- + getFloatArraysCount(): int
- + getFloatArray(id : int) : Custom float array value

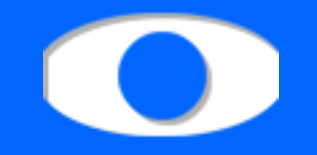

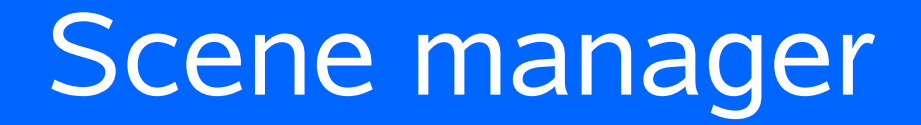

- two collections
	- read-only elements, elements
	- only references (marginal memory overhead)
	- both contains same RW parameters
	- RO elements refers to base RO parameter classes
	- RO elements forbids writing

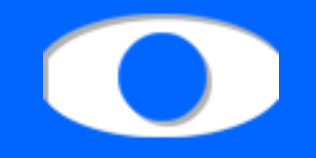

#### Scene

- two types of lock (RO / RW)
- returns Elements / RO Elements
- thread safety
	- ➔ single writer
	- ➔ multiple readers
	- ➔ reader preference (default)

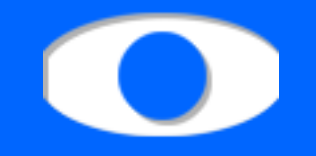

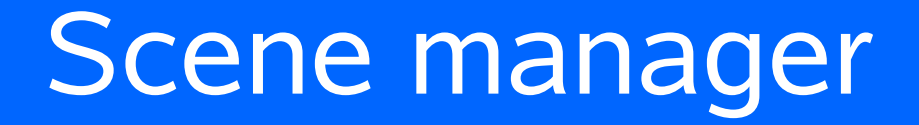

- Apply method
	- informs renderer about changes
	- renderer adjusts internal structures
	- 'changed' flags are reset

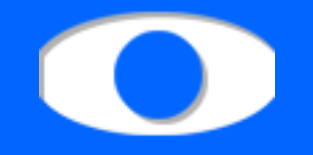

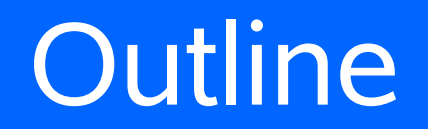

- **Key features**
- **Main layout**
- Data manager
- **Scene manager**
- Renderer
- **Main manager**
- **Miscellaneous**

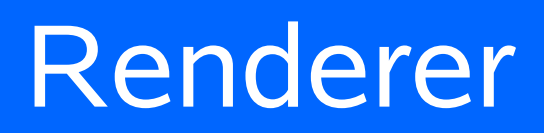

# Renderer

- interface (abstract)
- **Subclasses** 
	- implements rendering
	- provides info
	- creates custom data
	- **\*** specifies data format

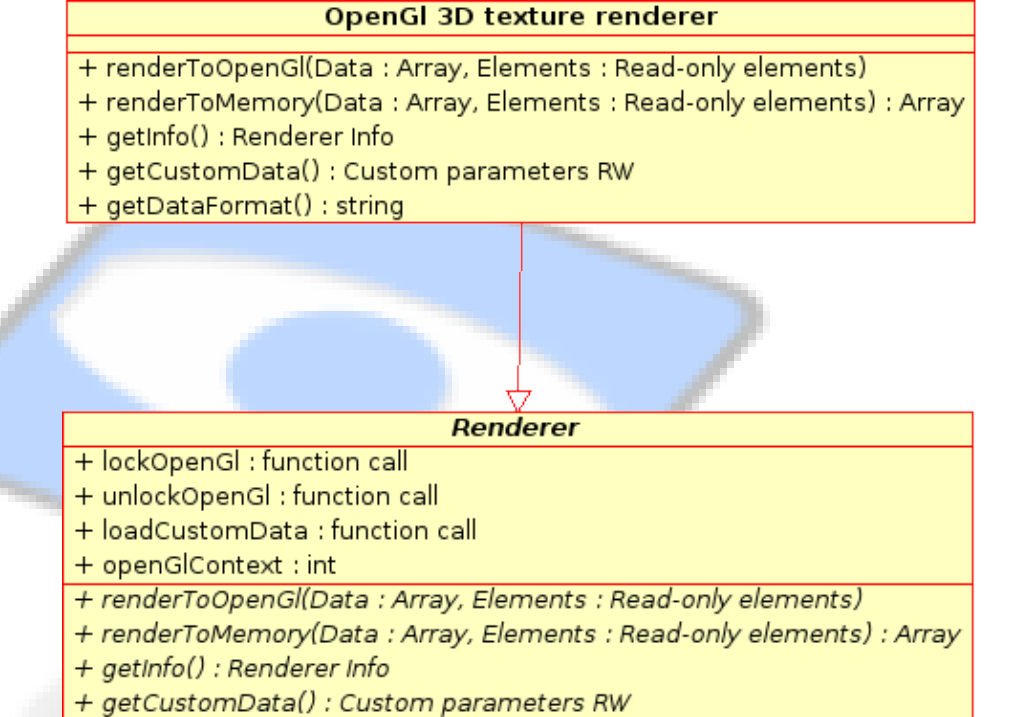

+ getDataFormat() : string

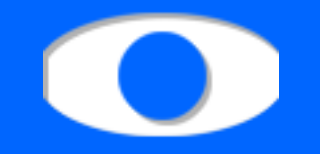

## Renderer

## Renderer info

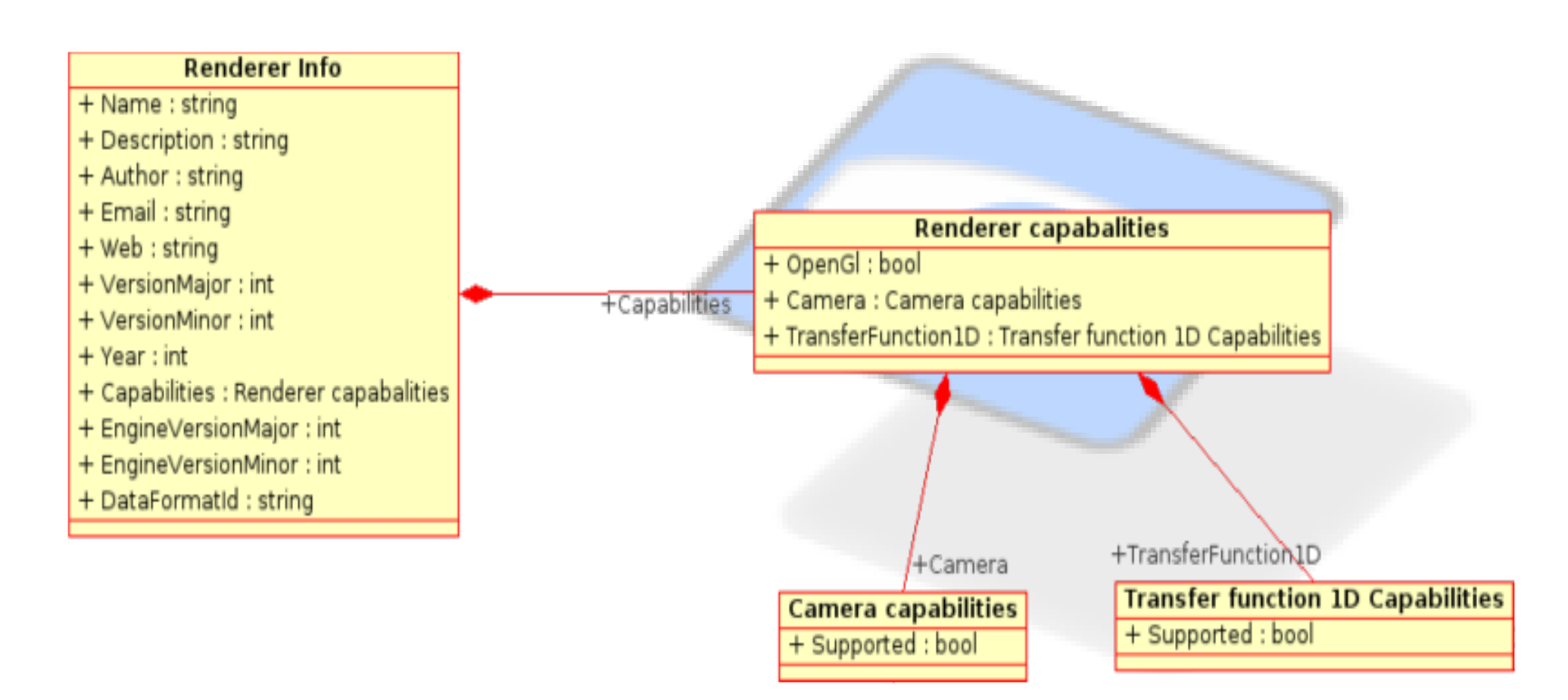

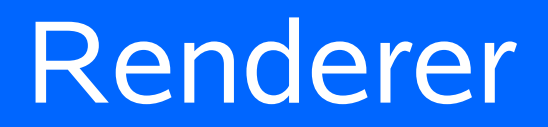

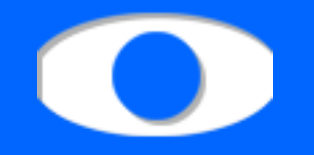

# Renderer info

- name, desc., author, version, data format, ...
- capabilities
	- ➔ supports rendering to OpenGl context
	- ➔ for each scene parameter
		- supported flag
		- supported features (if parameter is supported)
- Scene parameters always present
- Renderer ignores unsupported parts

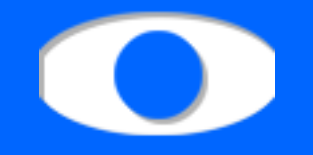

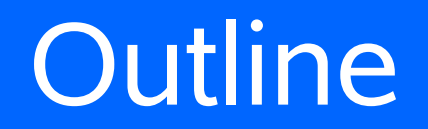

- **Key features**
- **Main layout**
- Data manager
- **Scene manager**
- Renderer
- **Main manager**
- **Miscellaneous**

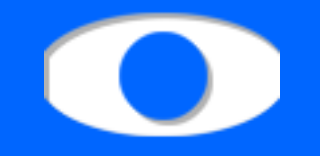

# Main manager

- Data manager's routines
	- directory/file browsing
	- available file formats
- **EXA** List of available renderers
- **OpenGl mutex** 
	- to protect OpenGL when used in GUI

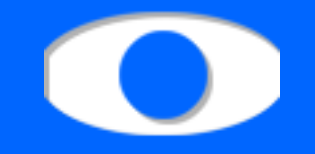

# Main manager

#### Parameters

- common, scene, data, ...
- provided to constructor
- for server engine from config file

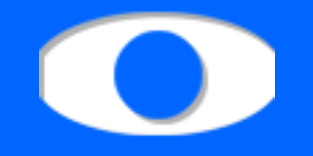

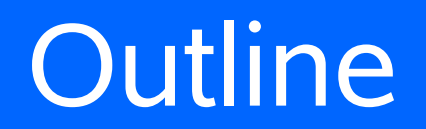

- **Key features**
- **Main layout**
- Data manager
- **Scene manager**
- Renderer
- **Main manager**
- **Miscellaneous**

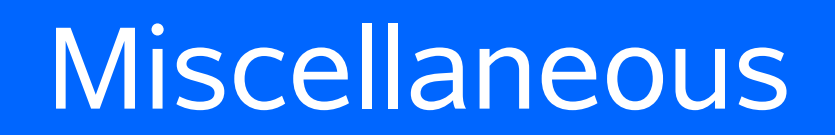

# OpenGL problem

- global namespace
- not thread-safe
- $\cdot$  only available solution big mutex
- problem with multiple clients
- separate process (engine) for each client on UNIX systems (fork)
- OpenGl mutex for threads in one process
- OpenGl 3 => elegant solution? (classes)

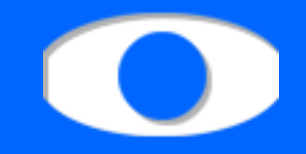

#### Thank you for your attention

http://thesis.hark.sk